# **Численные методы (язык Си)**

**Основные понятия**

**Задача:** решить уравнение

$$
x^2 = 5\cos x \iff x^2 - 5\cos x = 0 \qquad f(x)
$$

**Типы решения:**

**•аналитическое** (точное, в виде формулы)  $\mathcal{X}$ 

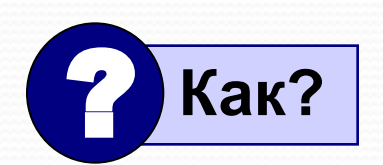

**•приближенное** (неточное)

**графический метод**

**численные методы**

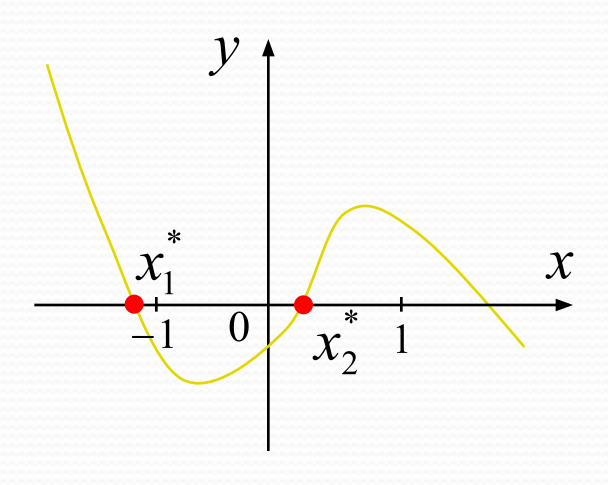

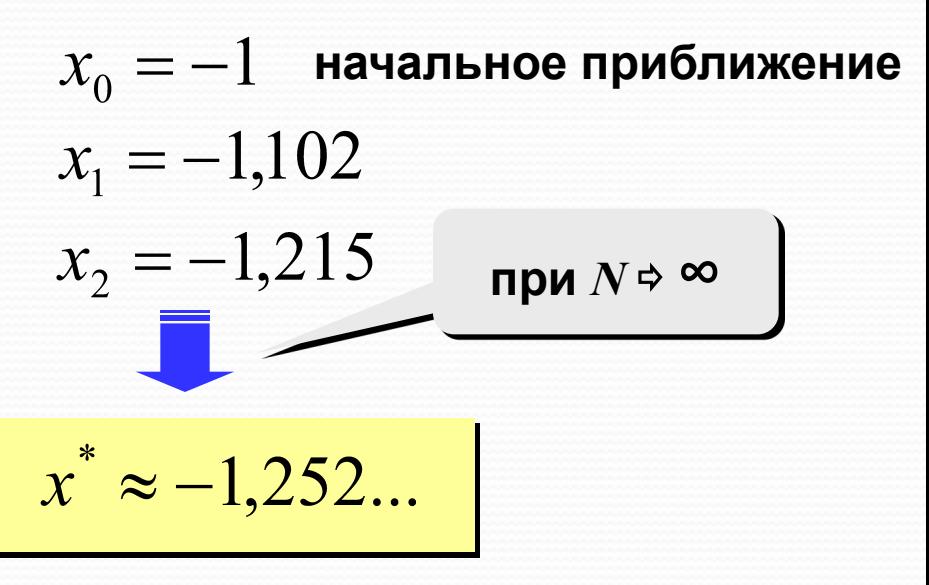

#### **Численные методы**

**Идея:** последовательное уточнение решения с помощью некоторого алгоритма.

**Область применения:** когда найти точное решение невозможно или крайне сложно.

- 1) можно найти хоть какое-то решение
	- 2) во многих случаях можно оценить ошибку (то есть можно найти решение **с заданной точностью**)

1) нельзя найти *точное* решение

$$
\sqrt{x+1} - 4\sin(x-1) = 0
$$
  $x = 1$  974  $x \approx 1,3974$ 

- 2) невозможно исследовать решение при изменении параметров
- 3) большой объем вычислений
- 4) иногда сложно оценить ошибку
- 5) нет универсальных методов

#### Есть ли решение на  $[a, b]$ ?

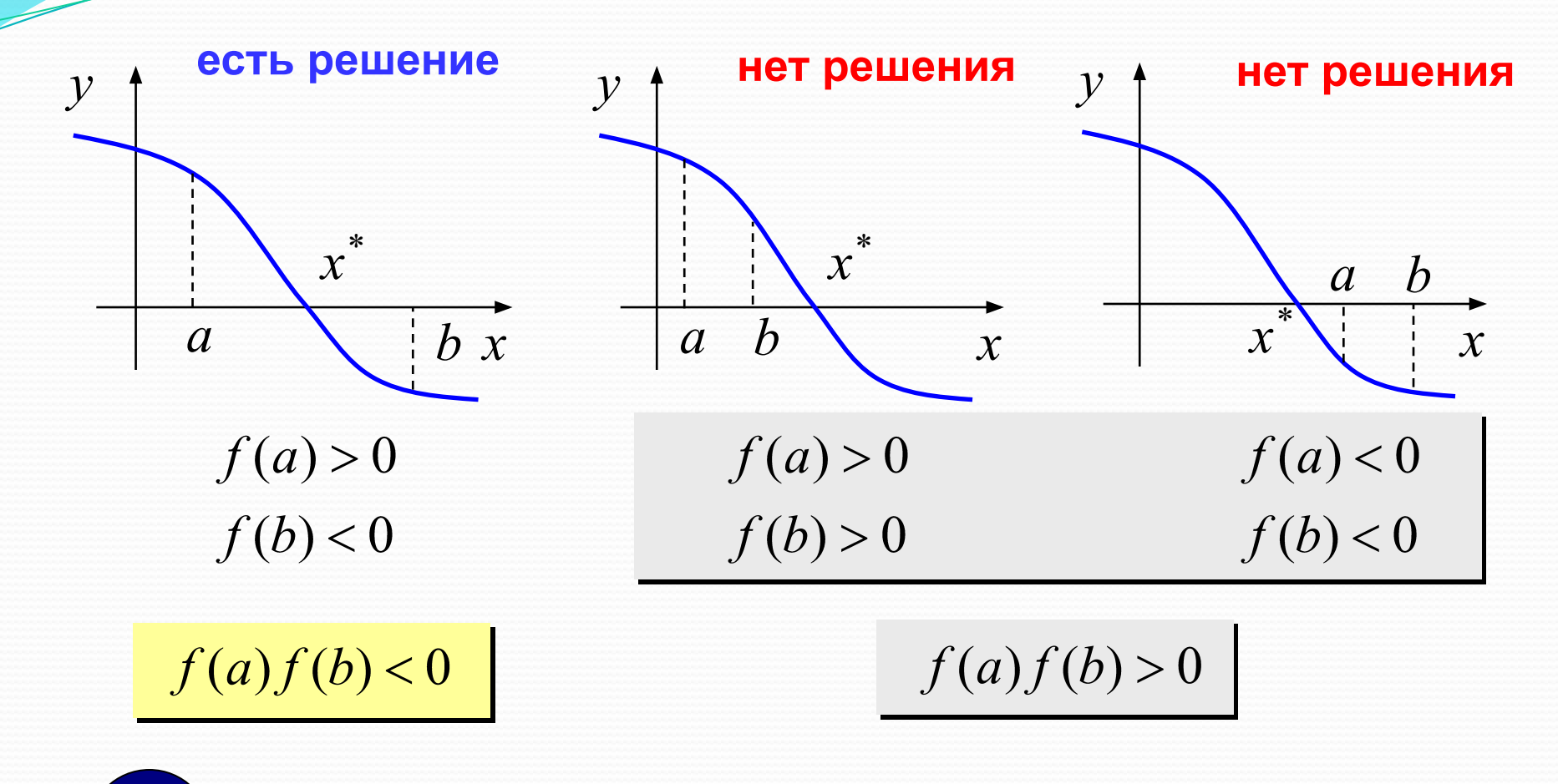

Если непрерывная функция  $f(x)$  имеет разные знаки на концах интервала  $[a, b]$ , то в некоторой точке  $x^*$  внутри [a, b] имеем  $f(x^*) = 0!$ 

#### Метод дихотомии (деление пополам)

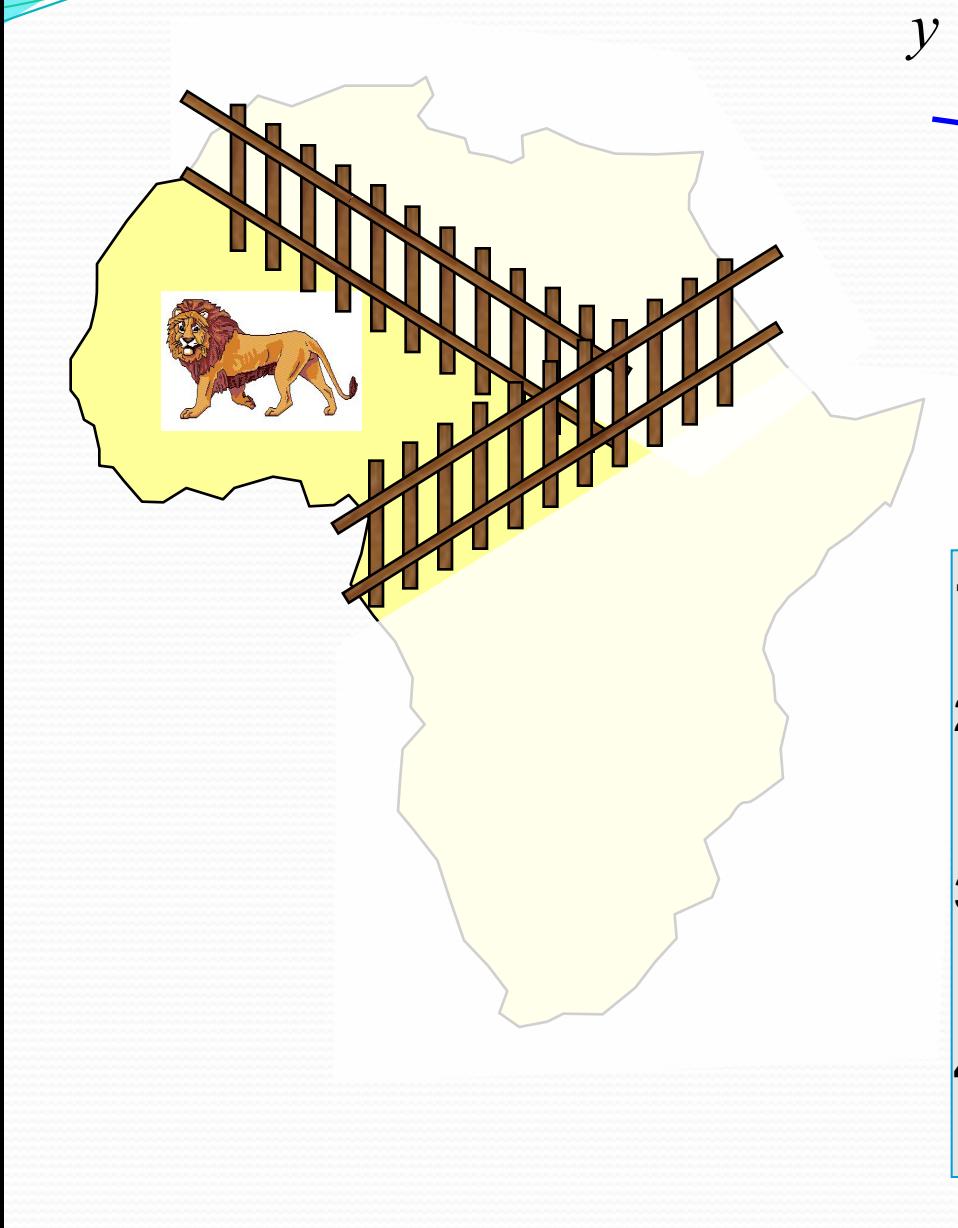

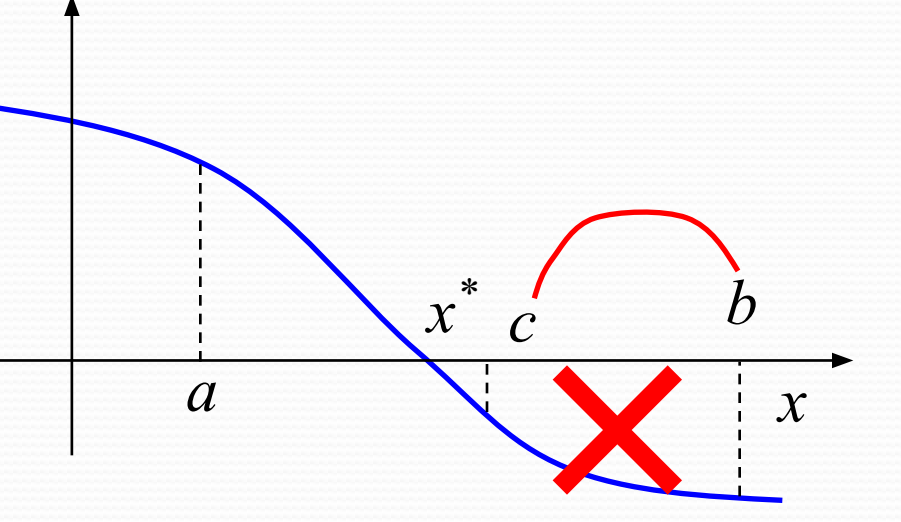

- Найти середину отрезка [а, b]:  $|1.$  $c = (a + b) / 2;$
- 2. Если  $f(c) * f(a) < 0$ , сдвинуть правую границу интервала  $b = c$ ;
- Если  $f(c) * f(a) \ge 0$ , сдвинуть  $3.$ левую границу интервала

 $a = c$ 

Повторять шаги 1-3, пока не 4. будет  $b - a ≤ ε$ .

## Метод дихотомии (деления пополам)

## • простота

- можно получить решение с заданной точностью (в пределах точности машинных вычислений)
- •нужно знать интервал  $[a, b]$
- на интервале  $[a, b]$  должно быть только одно решение
- большое число шагов для достижения высокой ТОЧНОСТИ
- только для функций одной переменной

#### **Метод деления отрезка пополам**

```
//----------------------------------------------
// BinSolve находит решение на [a,b]
// методом деления отрезка пополам 
// Вход: a, b – границы интервала, a < b
// eps - точность решения
// Выход: x – решение уравнения f(x)=0
//----------------------------------------------
float BinSolve ( float a, float b, float eps )
{
   float c;
   while ( b - a > eps )
 {
    c = (a + b) / 2; if ( f(a)*f(c) < 0 ) 
         b = c;
     else a = c;
 }
   return (a + b) / 2;
}
                              float f ( float x )
                              {
                                 return x*x – 5;
                              }
```
**7**

#### **Как подсчитать число шагов?**

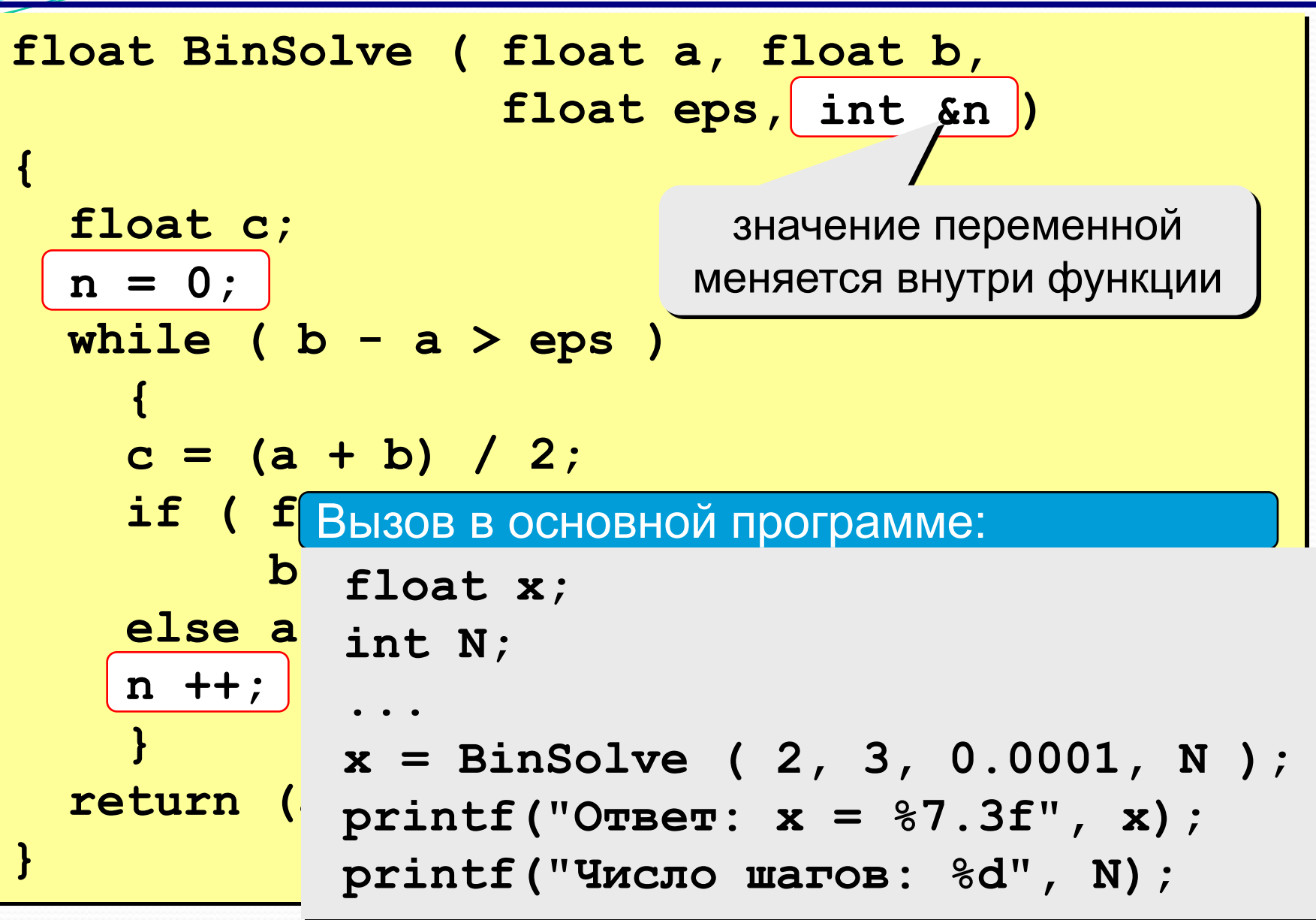

**8**

## Метод итераций (повторений)

**3a**qaya: 
$$
f(x) = 0
$$
  $x = ?$ 

Эквивалентные преобразования:

имеет те же решения при  $b\neq 0$  $b \cdot f(x) = 0$ 

$$
x+b \cdot f'(x) = x
$$
  

$$
x = \varphi(x), \qquad \varphi(x) = x+b \cdot f(x)
$$

#### Идея решения:

 $x_0$  – начальное приближение (например, с графика)

$$
x_k = \varphi(x_{k-1}) = x_{k-1} + b \cdot f(x_{k-1}), \quad k = 1, 2, \dots
$$

Проблемы:

- 1) как лучше выбрать  $b$ ?
- 2) всегда ли так можно найти решение?

#### **Сходимость итераций**

#### **Сходящийся итерационный процесс:**

последовательность  $x_0, x_1, \dots$  приближается (сходится) к точному решению.

 $x^* = \varphi(x^*)$  $x_0, x_1, x_2, \ldots \rightarrow x$ 

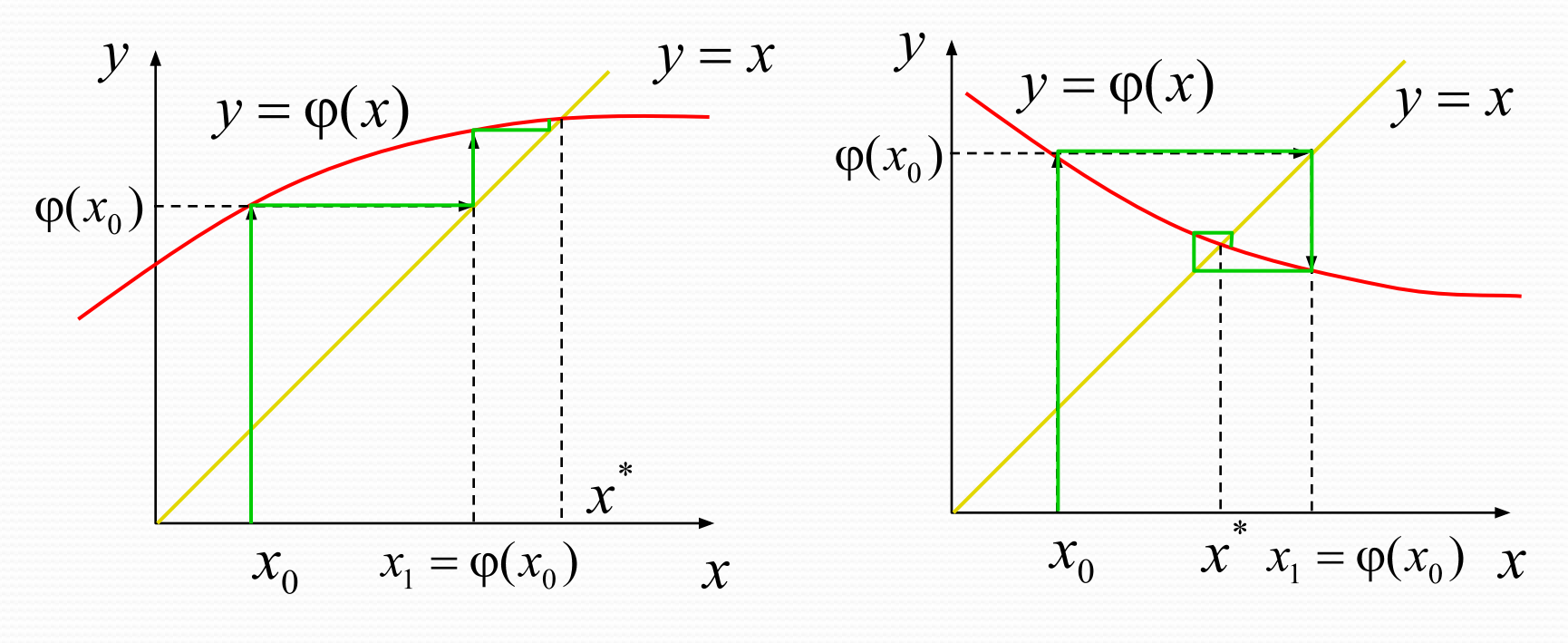

**односторонняя сходимость двусторонняя сходимость**

#### **Расходимость итераций**

#### **Расходящийся итерационный процесс:**

последовательность  $x_0, x_1, \dots$  неограниченно возрастает или убывает, не приближается к решению.

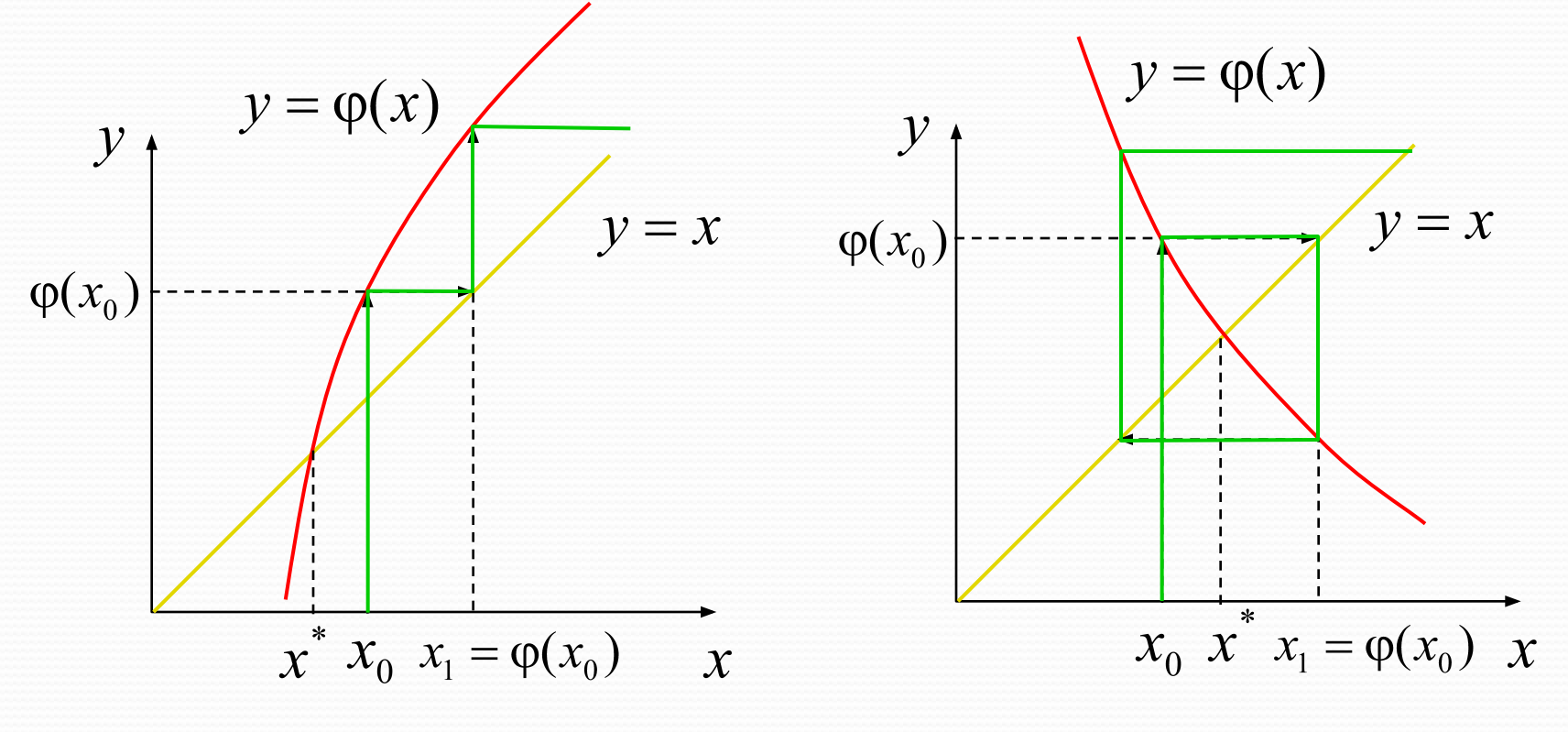

**односторонняя расходимость двусторонняя расходимость**

$$
\varphi(x) = x + b \cdot f(x) \implies \varphi'(x) = 1 + b \cdot f'(x)
$$

- сходимость определяется выбором параметра *b*
- итерации сходятся при  $| \varphi'(x) | < 1$  и расходятся при  $| \varphi'(x) | > 1$
- сходимость итераций зависит от производной  $\varphi'(x)$

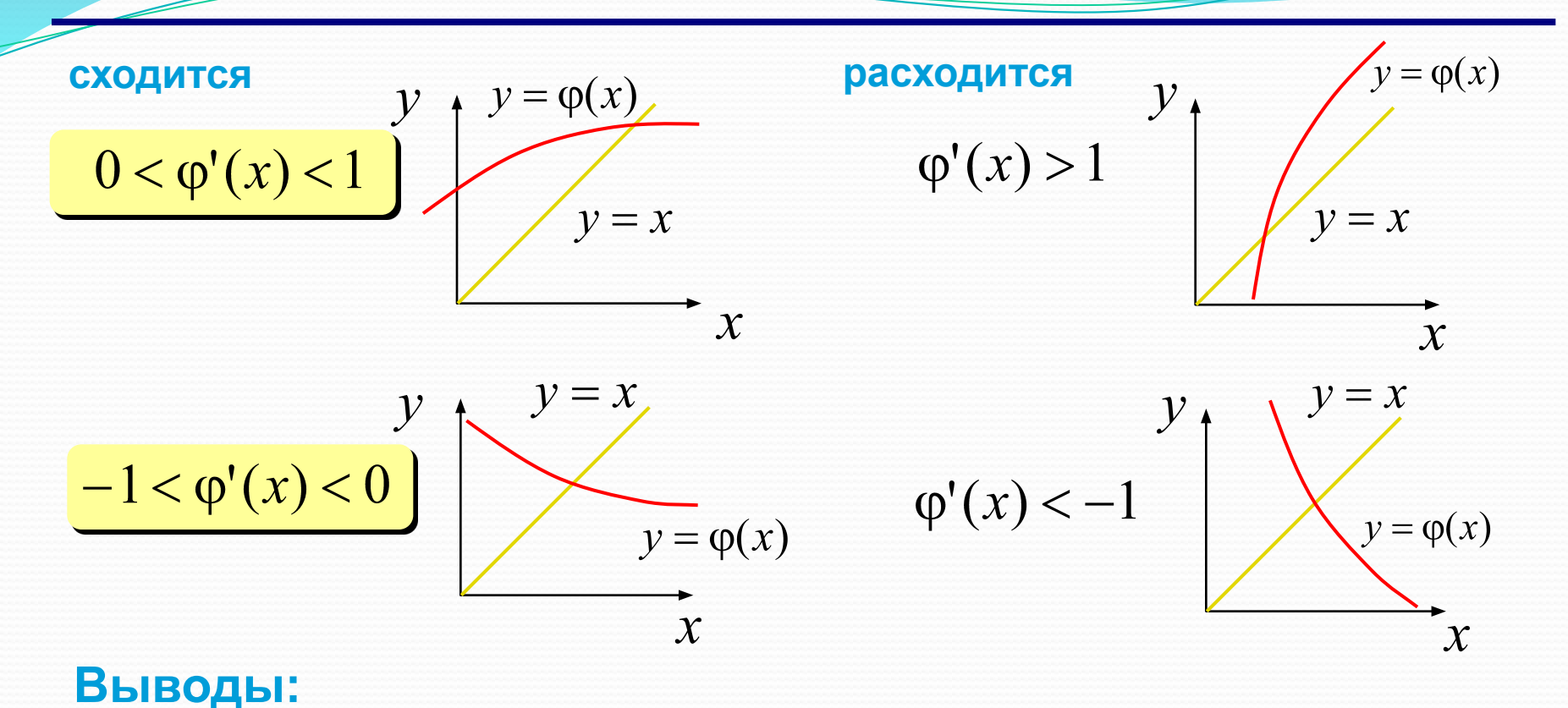

**От чего зависит сходимость?**

### **Как выбрать** *b***?**

•наугад, пробовать разные варианты •для начального приближения  $x<sub>0</sub>$ 

$$
-1 < 1+b \cdot f'(x_0) < 1 \implies -2 < b \cdot f'(x_0) < 0
$$
  

$$
f'(x_0) > 0 \implies -\frac{2}{f'(x_0)} < b < 0
$$
  

$$
f'(x_0) < 0 \implies 0 < b < -\frac{2}{f'(x_0)}
$$

•пересчитывать на каждом шаге, например:

$$
1 + b \cdot f'(x_k) = 0 \quad \Rightarrow \quad b = -\frac{1}{f'(x_k)}
$$

? **Какие могут быть проблемы?**

### Метод итераций (программа)

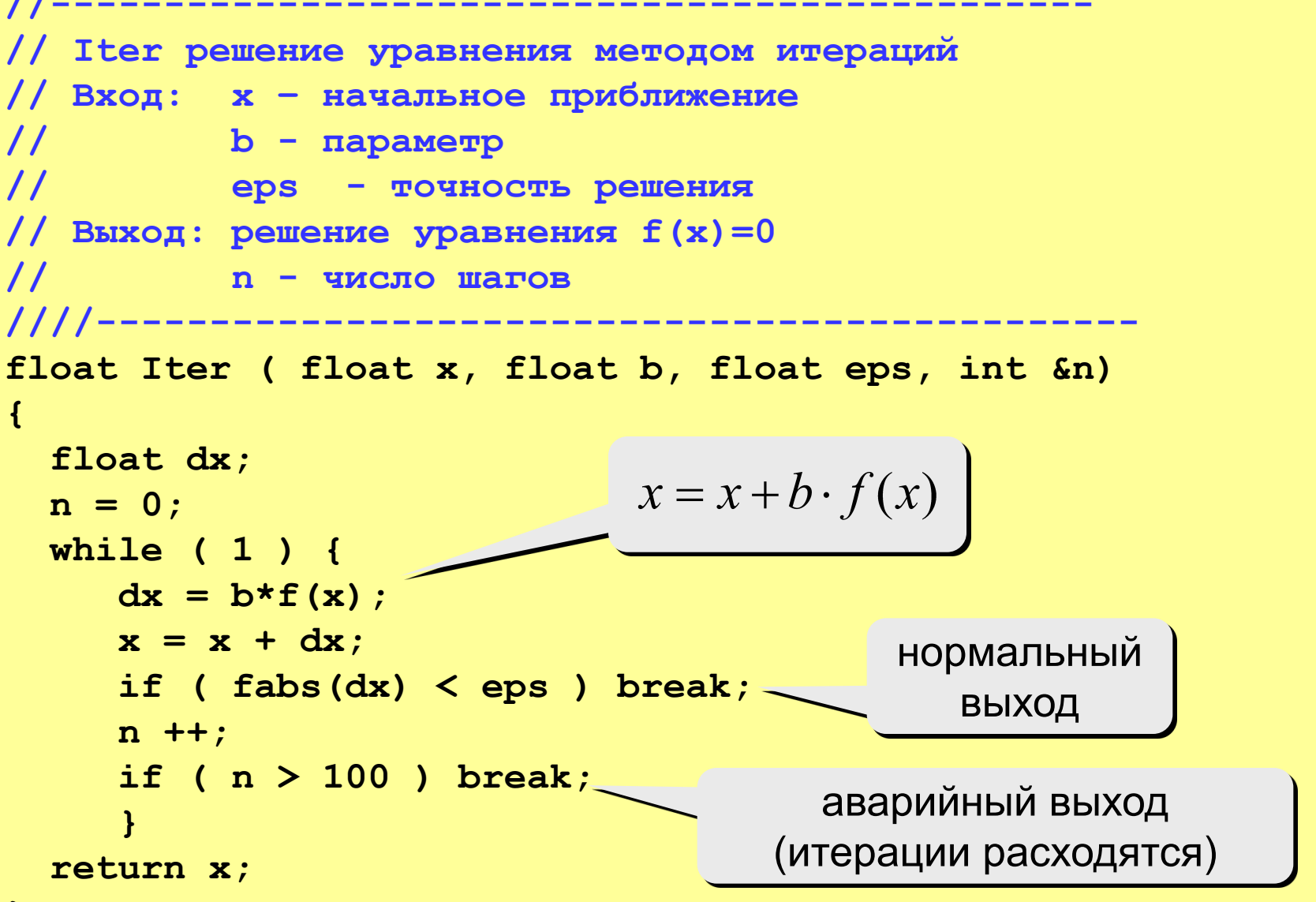

#### **Метод Ньютона (метод касательных)**

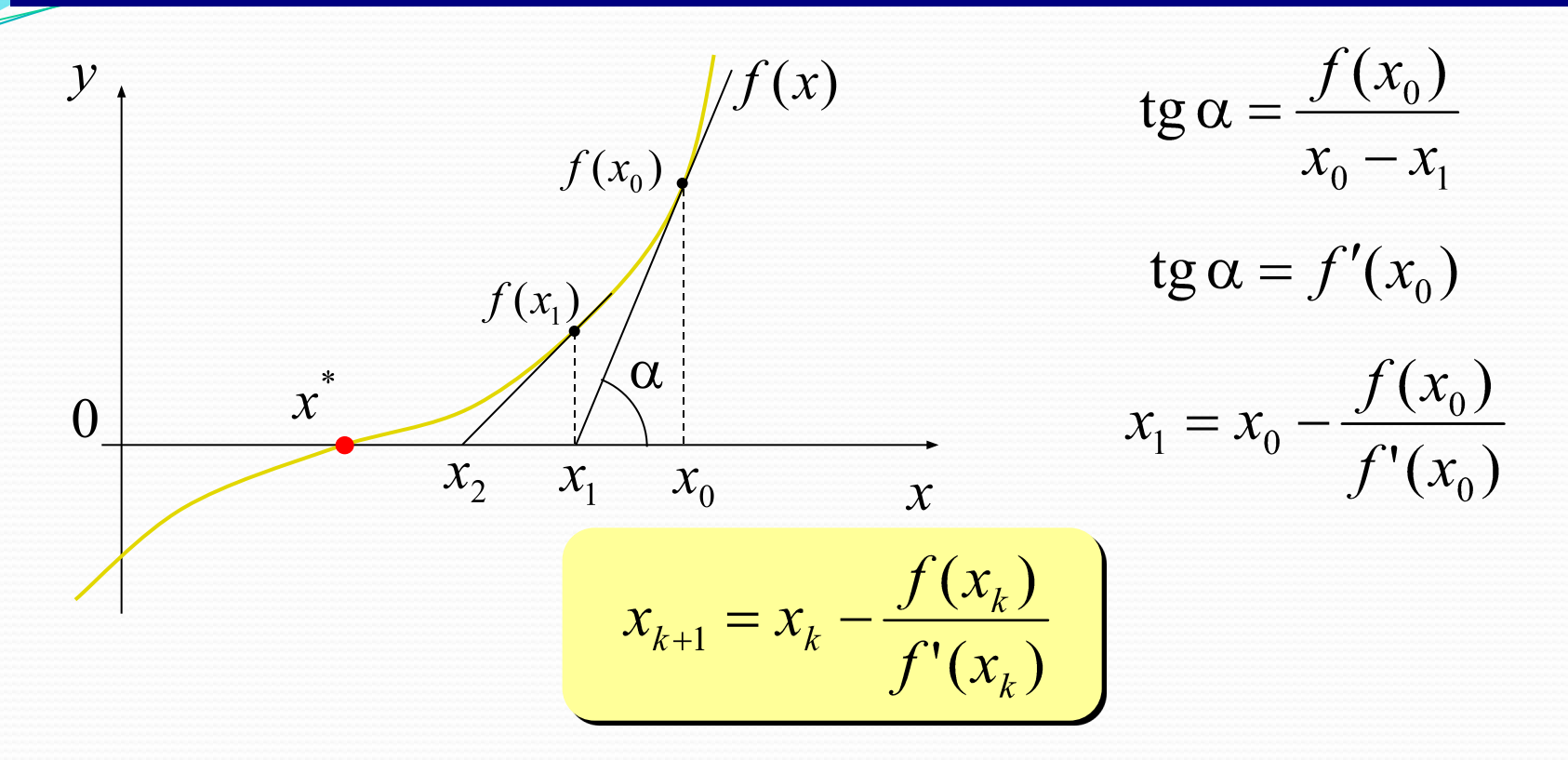

? **Какая связь с методом итераций?** $x_k = x_{k-1} + b \cdot f(x_{k-1}) \implies b = -\frac{1}{f'(x_{k-1})}$ 

#### **Метод Ньютона (программа)**

```
16
//----------------------------------------------
// Newton решение уравнения методом Ньютона
// Вход: x – начальное приближение
// eps - точность решения
// Выход: решение уравнения f(x)=0
// n - число шагов
//----------------------------------------------
float Newton ( float x, float eps, int &n)
{
  float dx;
 n = 0; while ( 1 ) {
     dx = f(x) / df(x);
     x = x - dx;
 if ( fabs(dx) < eps ) break;
     n ++;
      if ( n > 100 ) break;
 } 
   return x;
}
                                   float f ( float x ) {
                                      return 3*x*x*x+2*x+5;
                                   }
                                   float df ( float x ) {
                                      return 9*x*x + 2; 
                                   }
```
# Метод Ньютона

- •быстрая (квадратичная) сходимость ошибка на  $k$ -ом шаге обратно пропорциональна  $k^2$ 
	- не нужно знать интервал, только начальное приближение
	- применим для функция нескольких переменных
	- нужно уметь вычислять производную (по формуле или численно)
	- производная не должна быть равна нулю

$$
x^3 = 0 \quad \Rightarrow \quad f'(x) = 3x^2
$$

• может зацикливаться

$$
f(x) = x^3 - 2x + 2
$$

$$
x_{0} = 0
$$

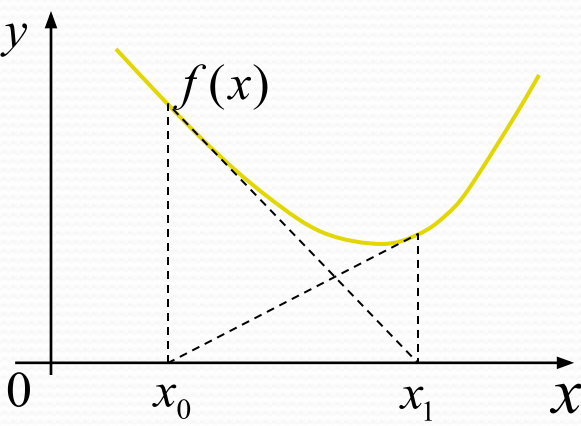

### Площадь криволинейной трапеции

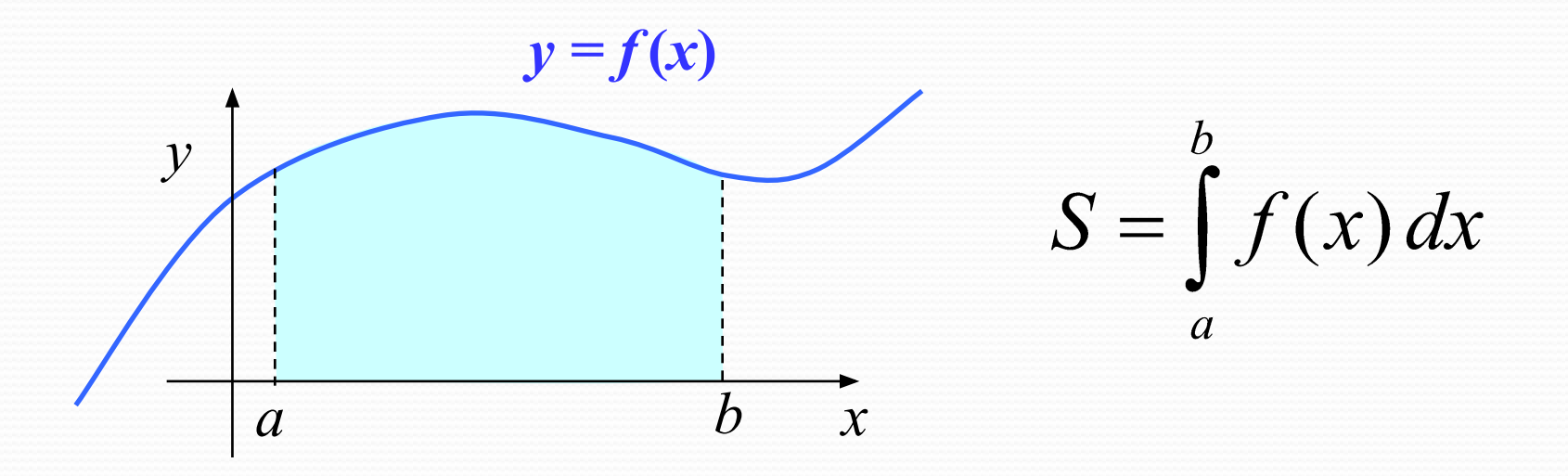

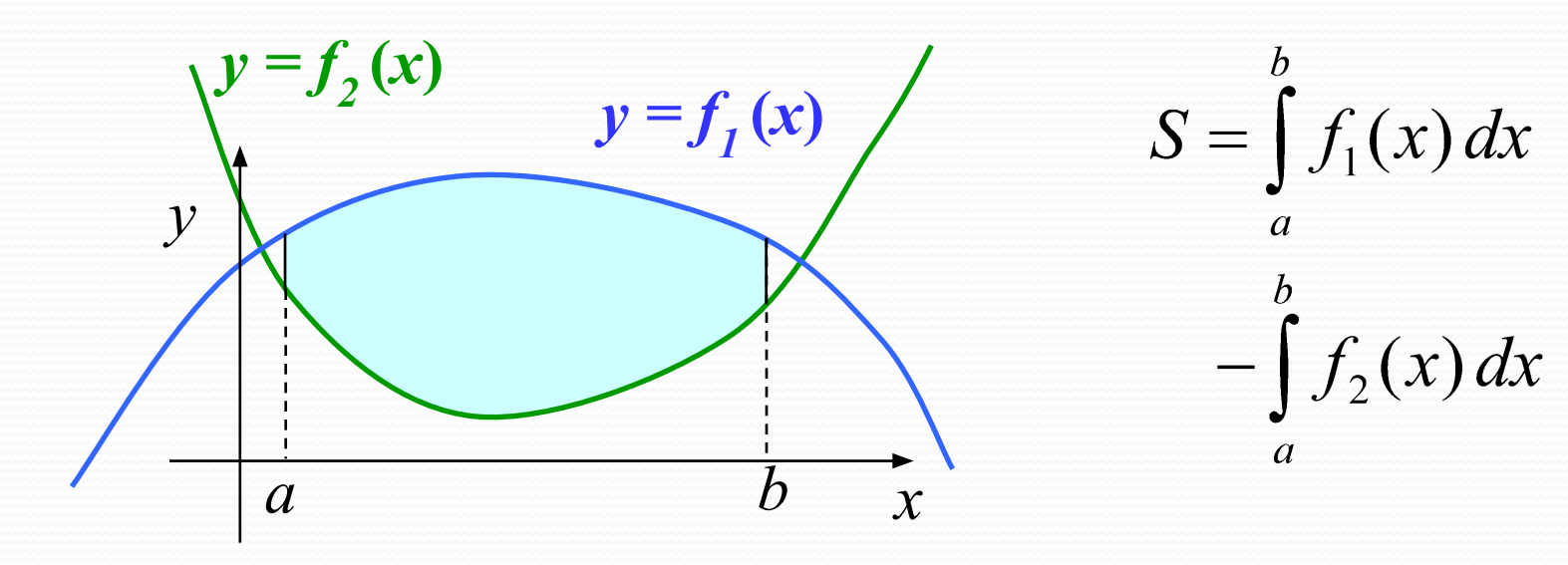

## **Метод (левых) прямоугольников**

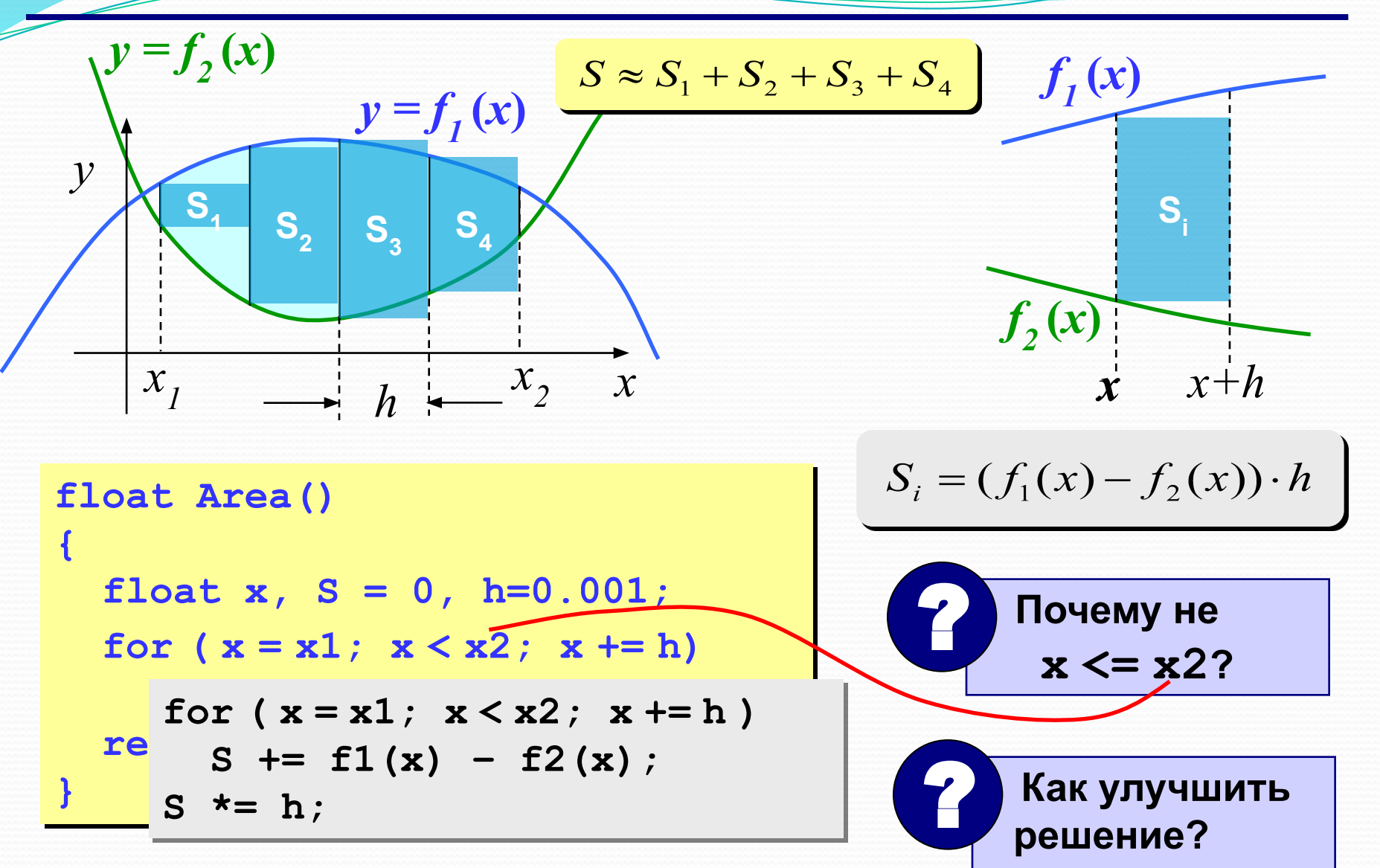

## Метод (правых) прямоугольников

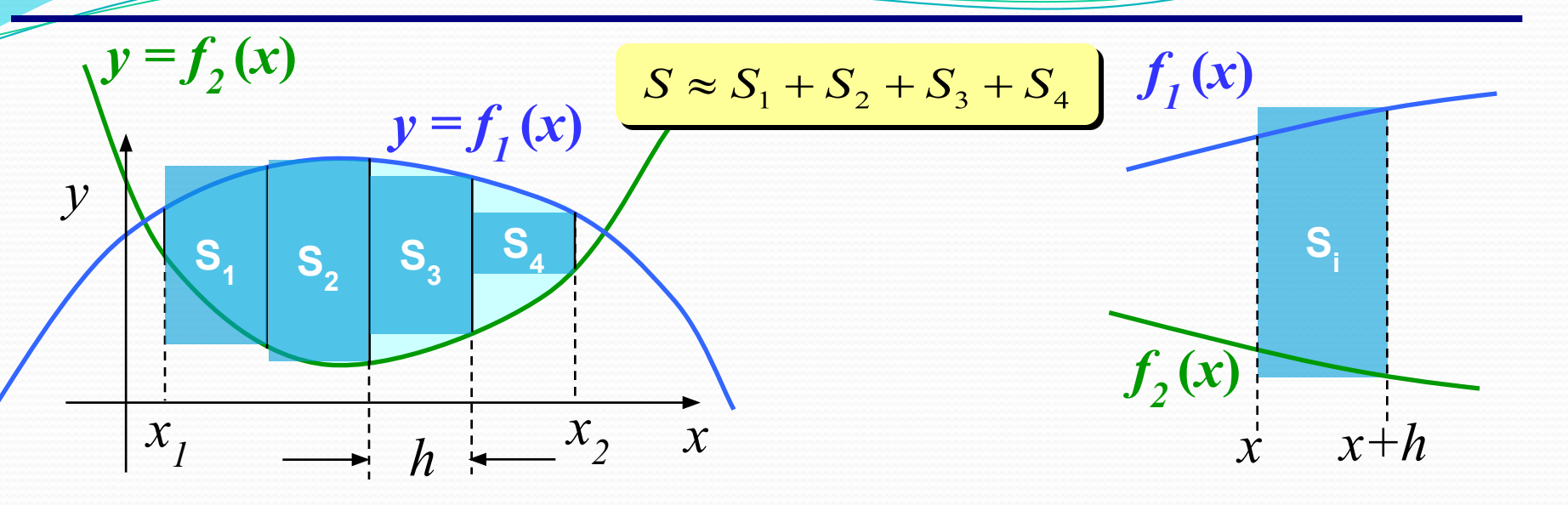

$$
float Area() \n{\nfloat x, S = 0, h=0.001;\nfor (x = x1; x < x2; x += h) \nS += f1(x+h) - f2(x+h);\nS *= h;\nreturn S;
$$

 $\mathbf{r}$ 

 $S_i = (f_1(x+h) - f_2(x+h)) \cdot h$ 

## **Метод (средних) прямоугольников**

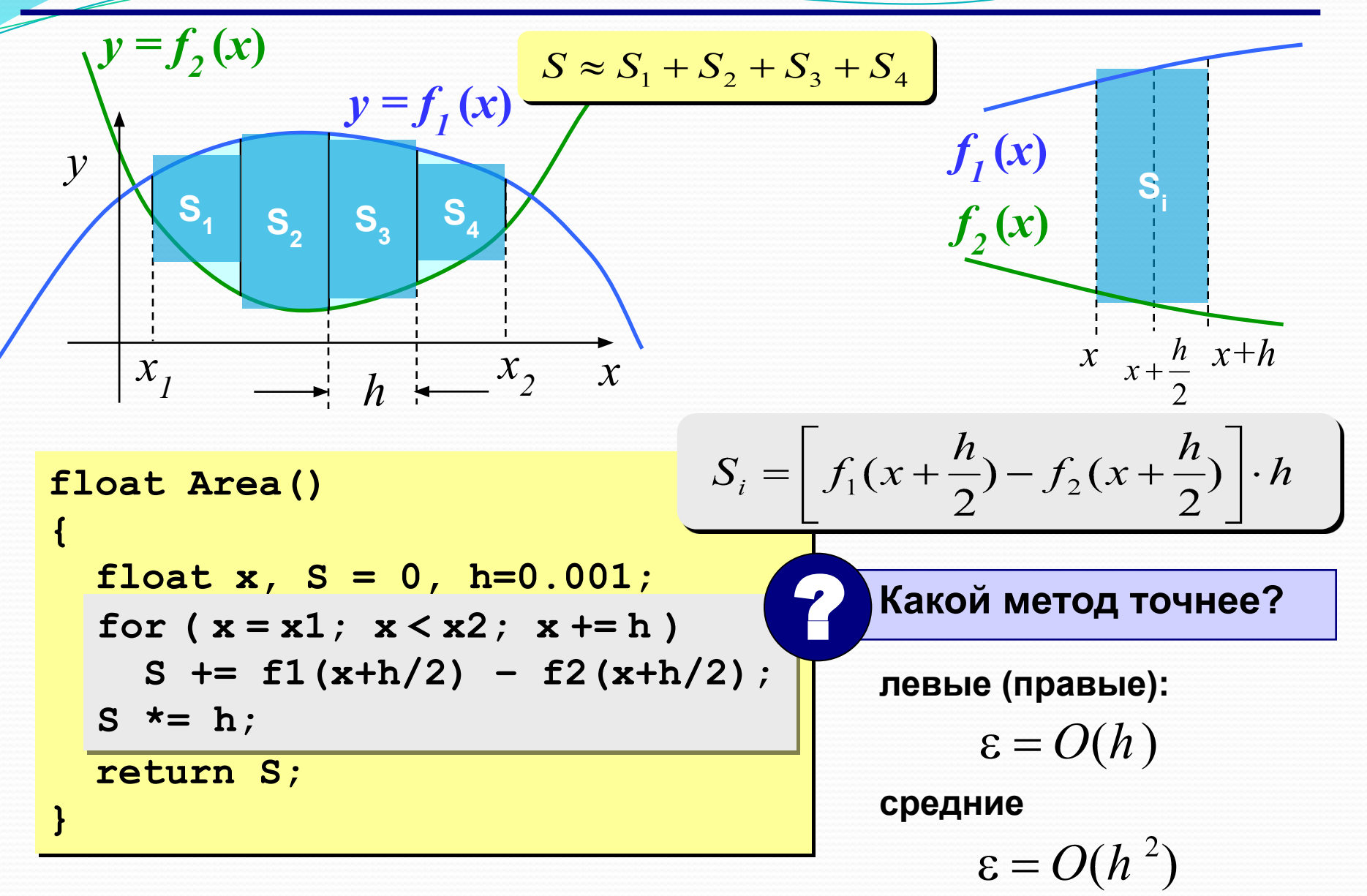

### **Метод трапеций**

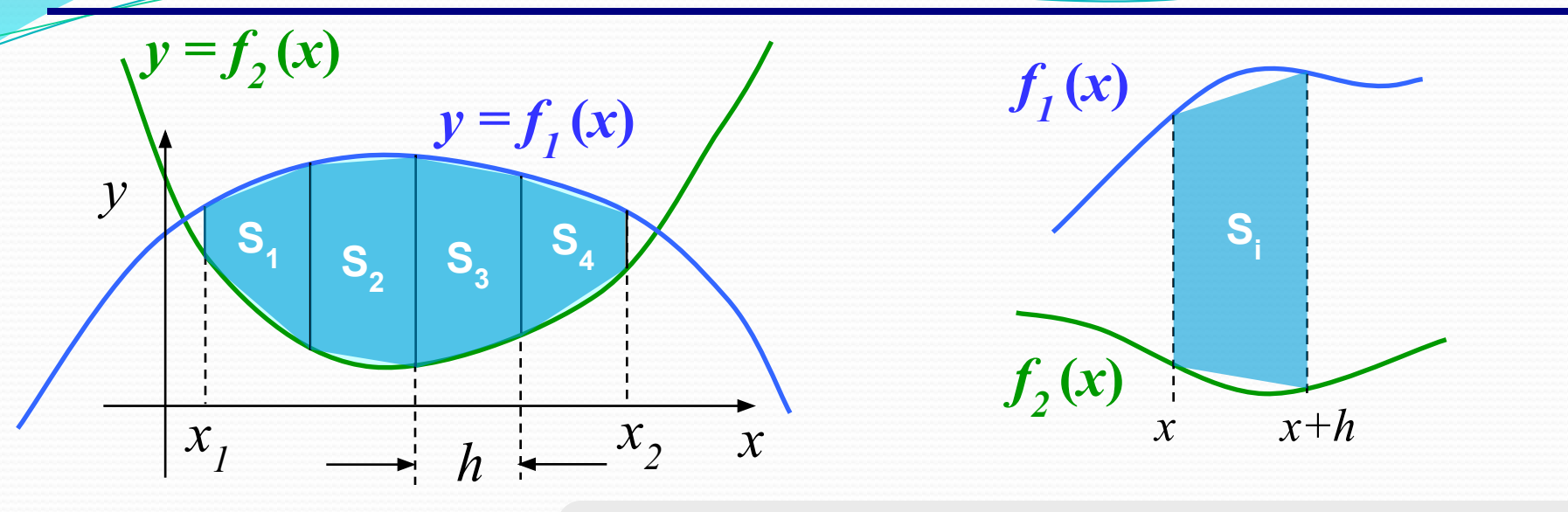

$$
S_i = \frac{f_1(x) - f_2(x) + f_1(x+h) - f_2(x+h)}{2} \cdot h
$$

'n

$$
\begin{array}{|c|c|c|c|}\n\hline\nfor (x = x1; x < x2; x += h) < & Kak \\
S = (f1(x1) - f2(x1) & & & & & \\ \hline\nS = (f1(x1) - f2(x1) & & & & & \\ \hline\nS = (f1(x) - f2(x1) & & & & & \\ \hline\nS = (f1(x) - f2(x1) & & & & & \\ \hline\nS = (f1(x) - f2(x) & & & & & \\ \hline\nS = (f1(x) - f2(x) & & & & & \\ \hline\nS = (f1(x) - f2(x) & & & & & \\ \hline\nS = (f1(x)
$$

? **Как улучшить?**

Ошибка 
$$
\varepsilon = O(h^2)
$$

# **Метод Монте-Карло**

**Применение:** вычисление площадей сложных фигур (трудно применить другие методы). **Требования:** необходимо уметь достаточно просто определять, попала ли точка **(***x***,** *y***)** внутрь фигуры. **Пример:** заданы 100 кругов (координаты центра, радиусы), которые могу пересекаться. Найти площадь области, перекрытой кругами.

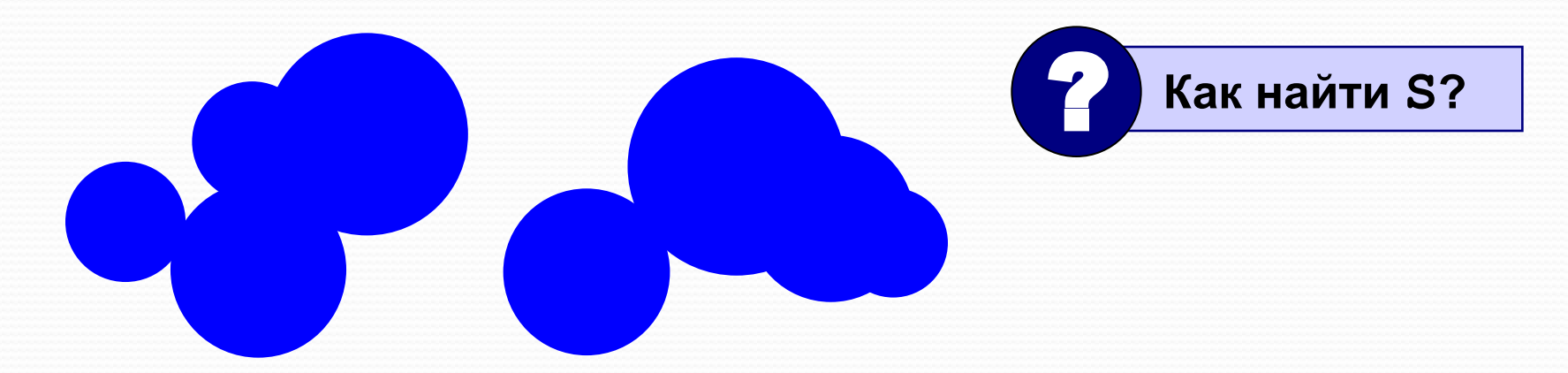

# **Метод Монте-Карло**

- 1. Вписываем сложную фигуру **в другую фигуру**, для которой легко вычислить площадь (**прямоугольник**, круг, …).
- **2. Равномерно** *N* точек со случайными координатами внутри прямоугольника.
- 3. Подсчитываем количество точек, **попавших на фигуру**: *M*.
- 

**.** 

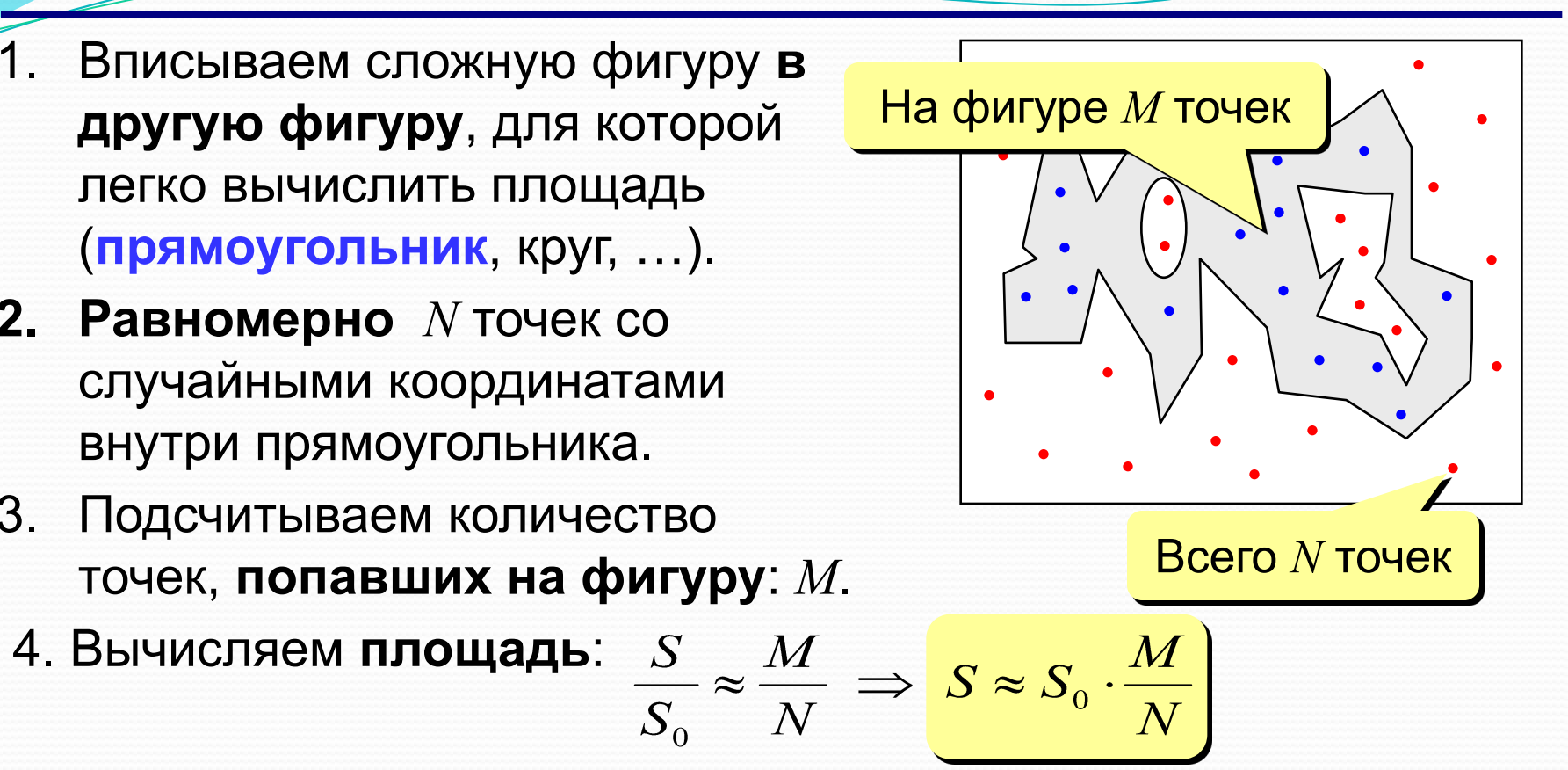

- **1. Метод приближенный.**
- **2. Распределение должно быть равномерным.**
- **3. Чем больше точек, тем точнее.**
- **4. Точность ограничена датчиком случайных чисел.**